# BLOOMBERG ANYWHERE FOR MOBILE CUSTOMERS

### Software & Connectivity Requirements

11 March 2014 Version: 1.03

FRANKFURT HONG KONG LONDON NEW YORK SAN FRANCISCO SÃO PAULO SINGAPORE SYDNEY TOKYO Press the <HELP><br>+49 69 9204 1210 +852 2977 6000 +44 20 7330 7500 +1 212 318 2000 +1 415 912 2960 +55 11 3048 4500 +65 6212 1000 +61

The BLOOMBERG PROFESSIONAL service, BLOOMBERG Data and BLOOMBERG Order Management Systems (the "Services") are owned and distributed locally by Bloomberg Finance L.P. ("BFLP") and its subsidiaries in all prisidictions othe

BLOOMBERG ANYWHERE users have access to their information on a variety of mobile platforms including BlackBerry, iPhone, iPad and Androidbased devices. All software for mobile platforms is available via our mobile software site, [http://m.bloomberg.com.](http://m.bloomberg.com/)

NOTE: The volume of data transferred by Bloomberg mobile applications varies according to how the applications are used. Bloomberg suggests customers concerned about data costs distribute the application to a representative set of users and monitor data usage in a variety of scenarios.

## **BLACKBERRY REQUIREMENTS**

- $\triangleright$  Find Blackberry OS minimum requirement on http://m.bloomberg.com/bba/blackberry.
- $\triangleright$  Connectivity via one of the following communication methods:

NOTE: The order here corresponds to the order tried by the Bloomberg for BlackBerry application. Not all connectivity options may be appropriate in your environment. If you would like to discuss the best choice for your environment, please contact Global Technical Support.

#### **1) BLOOMBERG BLACKBERRY GATEWAY**

- $\triangleright$  In this configuration, a local Bloomberg BlackBerry Gateway (previously known as the "MDS" server is deployed within the customer network, alongside a BlackBerry Enterprise Server environment.
- The BES MDS Connection Service ("MDS-CS") will make connections on behalf of BlackBerry handhelds to the Bloomberg BlackBerry Gateway installation.
- The server running the Bloomberg BlackBerry Gateway must be able to resolve and connect to the addresses listed under the section *BlackBerry Gateway Connectivity Requirements.*
- $\triangleright$  For certain additional functionality, the MDS-CS must be able to resolve and connect to the addresses listed under the section *Device Connectivity Requirements.*

FRANKFURT HONG KONG LONDON NEW YORK SAN FRANCISCO SÃO PAULO SINGAPORE<br>+49 69 9204 1210 +852 2977 6000 +44 20 7330 7500 +1 212 318 2000 +1 415 912 2960 +55 11 3048 4500 +65 6212 1000 SYDNEY **TOKYO**  $+61297778600$   $+81332018900$ key twice for in

The BLOOMBERG PROFESSIONAL service, BLOOMBERG Data and BLOOMBERG Order Management Systems (the "Services") are owned and distributed locally by Bloomberg Finance L.P. ("BFLP") and its subsidiaries in all jurisdictions othe

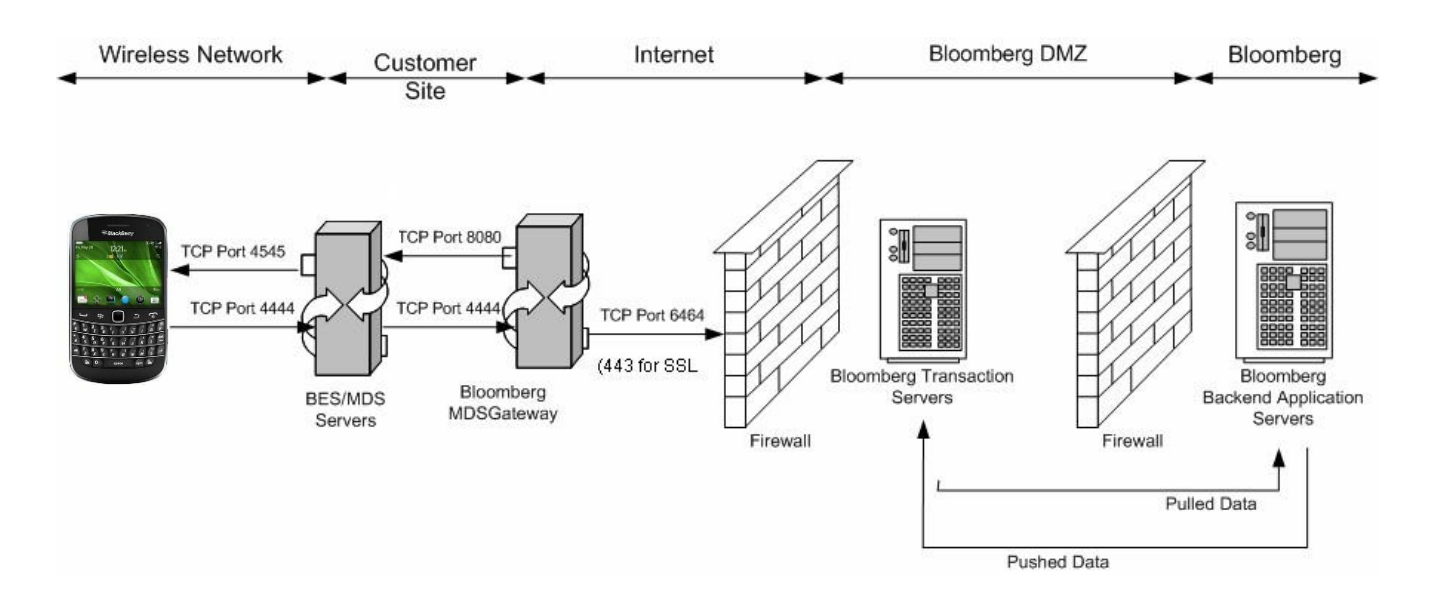

- $\triangleright$  TCP Port 4545 and 4444 for communication between device, BES and MDS Gateway
- $\triangleright$  Web listen port needs to be specified properly during MDS Gateway Setup. (The Web Listen Port for BES is typically set to 8080, but in rare cases may be 8300 or different.)

#### **2) BES MDS-CS (Blackberry Mobile Data Service)**

- $\triangleright$  In this configuration, BlackBerry handhelds connect through a BlackBerry Enterprise Server environment.
- $\triangleright$  The MDS-CS will make connections on behalf of BlackBerry handhelds directly to Bloomberg's network.
- $\triangleright$  The MDS-CS must be able to resolve and connect to the addresses listed under the section *Device Connectivity Requirements.*
- $\triangleright$  In order to traverse corporate firewalls, an HTTP proxy can be specified using an IT Policy as part of the corporate BlackBerry configuration. Please see the document *Maintenance of Device Software* for more details. This proxy must support the CONNECT method for the hosts outlined in *Device Connectivity Requirements.*

SAN FRANCISCO SÃO PAULO SINGAPORE<br>+1 415 912 2960 +55 11 3048 4500 +65 6212 1000 FRANKFURT **HONG KONG** LONDON **NEW YORK** SYDNEY TOKYO Press the <HELP +44 20 7330 7500 +1 212 318 2000  $+81332018900$ +49 69 9204 1210 +852 2977 6000  $+61297778600$ key twice for in<br>live assistance

The BLOOMBERG PROFESSIONAL service, BLOOMBERG Data and BLOOMBERG Order M<br>Bermuda, China, India, Japan and Konsei (the "BLP Countries", BFLP is a whole-vormed substitute<br>directly at Through a rest-BPLP subsidiary in the BLP erg Finance L.P. ("BFLP") and its sub nich. uracy of prices or information in the Services. Nothing on the Services shall constitute an offering of finan<br>, BLOOMBERG ANYWHERE, BLOOMBERG TRADEBOOK, BLOOMBERG BONDTRADER, BLOOMB and and only through the property of the material contracts of the call instruments by BFLP, BLP or their affiliates. BLOOMBERG,<br>ERG TELEVISION, BLOOMBERG RADIO, BLOOMBERG PRESS and

#### **3) BIS (Blackberry Internet Service)**

- $\triangleright$  Users subscribing to a BlackBerry service plan are able to connect to Bloomberg via this route. It does not require a BlackBerry Enterprise Server.
- $\triangleright$  The following two service books are required on the device in order to connect to Bloomberg via BIS:
	- $\checkmark$  "IPPP for BIBS"
	- "BlackBerry Internet Browsing Service"

#### **4) Wi-Fi (802.11x)**

- $\triangleright$  Requires that the handheld has established connectivity to a Wi-Fi hotspot.
- $\triangleright$  The Wi-Fi network must be able to resolve and connect to the addresses listed under the section Device Connectivity Requirements.
- $\triangleright$  HTTP proxies are not supported at this time.
- $\triangleright$  Please contact the Wi-Fi network operator for more details.

#### **5) TCP**

- $\triangleright$  Handhelds configured for mobile internet access directly via the mobile carrier can connect to Bloomberg via this route.
- $\triangleright$  APN (Access Point Name) Settings provided by the mobile carrier should be correctly entered in the device to enable connection to the Internet via TCP.
- $\triangleright$  Your mobile carrier must be able to resolve and connect to the addresses listed under the section *Device Connectivity Requirements.*
- $\triangleright$  Please contact your mobile carrier for more details.

#### **6) WAP (Wireless Application Protocol)**

- $\triangleright$  WAP service must be enabled for the handheld.
- $\triangleright$  Your mobile carrier must be able to resolve and connect to the addresses listed under the section Device Connectivity Requirements.
- $\triangleright$  Please contact your mobile carrier for more details.

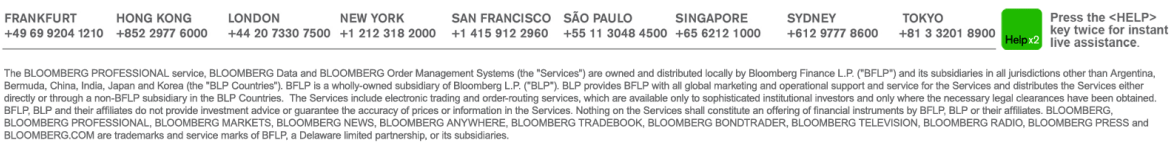

## **IPHONE & IPAD REQUIREMENTS**

 $\triangleright$  Please find iPhone, iPad and iPod Touch minimum OS requirements on https://itunes.apple.com/app/bloomberg-anywhere/id407761767.

To use the Terminal mode, your iPad must additionally have access to the Bloomberg Anywhere Non-Configured environment. Please see the sections marked "Terminal View" in the *Device Connectivity Requirements.*

- $\triangleright$  Bloomberg recommends that devices are updated to the latest OS version.
- $\triangleright$  Bloomberg software is not supported on "jailbroken" devices for security reasons.
- $\triangleright$  When connecting via a mobile data connection, your carrier must be able to resolve and connect to the addresses listed under the section Device Connectivity Requirements
- $\triangleright$  When connecting via Wi-Fi, your Wi-Fi network must be able to resolve and connect to the addresses listed under the section Device Connectivity Requirements.

HTTP proxies are not supported at this time.

### **ANDROID REQUIREMENTS**

- $\triangleright$  Please find Android minim OS requirements on https://play.google.com/store/apps/details?id=com.bloomberg.android.anywhere&hl=en
- $\triangleright$  When connecting via a mobile data connection, your carrier must be able to resolve and connect to the addresses listed under the section *Device Connectivity Requirements*
- $\triangleright$  When connecting via Wi-Fi, your Wi-Fi network must be able to resolve and connect to the addresses listed under the section Device Connectivity Requirements.

HTTP proxies are not supported at this time.

FRANKFURT HONG KONG LONDON NEW YORK SAN FRANCISCO SÃO PAULO SINGAPORE<br>+49 69 9204 1210 +852 2977 6000 +44 20 7330 7500 +1 212 318 2000 +1 415 912 2960 +55 11 3048 4500 +65 6212 1000 key twice for ir<br>live assistance

The BLOOMBERG PROFESSIONAL service, BLOOMBERG Data and BLOOMBERG Order Management Systems (the "Services") are owned and distributed locally by Bloomberg Frame LP. ("BEP") and its subsidiaries in all jurisdictions other th

## **BLACKBERRY GATEWAY CONNECTIVITY REQUIREMENTS**

Servers with the Bloomberg BlackBerry Gateway (previously known as Bloomberg MDS Gateway) software installed must be able to resolve & connect to the following.

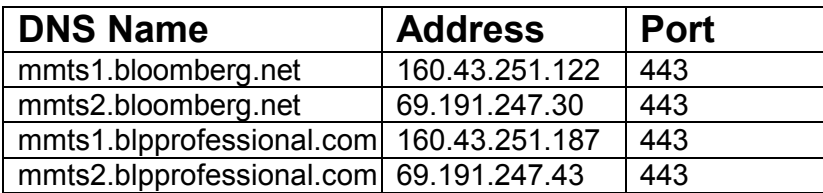

For maximum service availability, we strongly recommend that clients ensure both addresses are accessible at all times – even if the application appears to function correctly with only one.

In order to reduce the impact of future changes, we recommend allowing access to the following Bloomberg subnets for port 443:

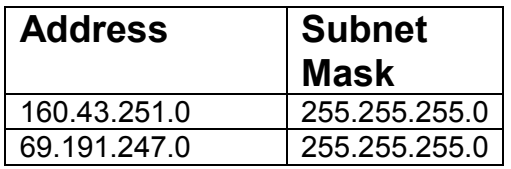

FRANKFURT HONG KONG LONDON NEW YORK SAN FRANCISCO SÃO PAULO SINGAPORE<br>+49 69 9204 1210 +852 2977 6000 +44 20 7330 7500 +1 212 318 2000 +1 415 912 2960 +55 11 3048 4500 +65 6212 1000 SYDNEY TOKYO<br>+612 9777 8600 +81 3 3201 8900  $\overline{\text{Heb}}$  Rey twice for inst<br>Help x2 live assistance.

The BLOOMBERG PROFESSIONAL service, BLOOMBERG Data and BLOOMBERG Order Management Systems (the "Services") are owned and distributed locally by Bloomberg Finance L.P. ("BFLP") and its subsidiaries in all prisdictions other

### **DEVICE CONNECTIVITY REQUIREMENTS**

Handset devices will make connections to the following locations. In many situations, devices will be connecting to Bloomberg directly via mobile data networks, and no further configuration will be required.

Configuration may be necessary in the following circumstances:

- When connecting from BlackBerry handsets via a BlackBerry Enterprise Server environment.
- $\triangleright$  When connecting from other handsets via a Wi-Fi network, particularly within restricted corporate environments.

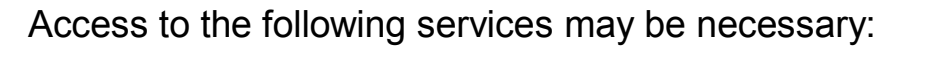

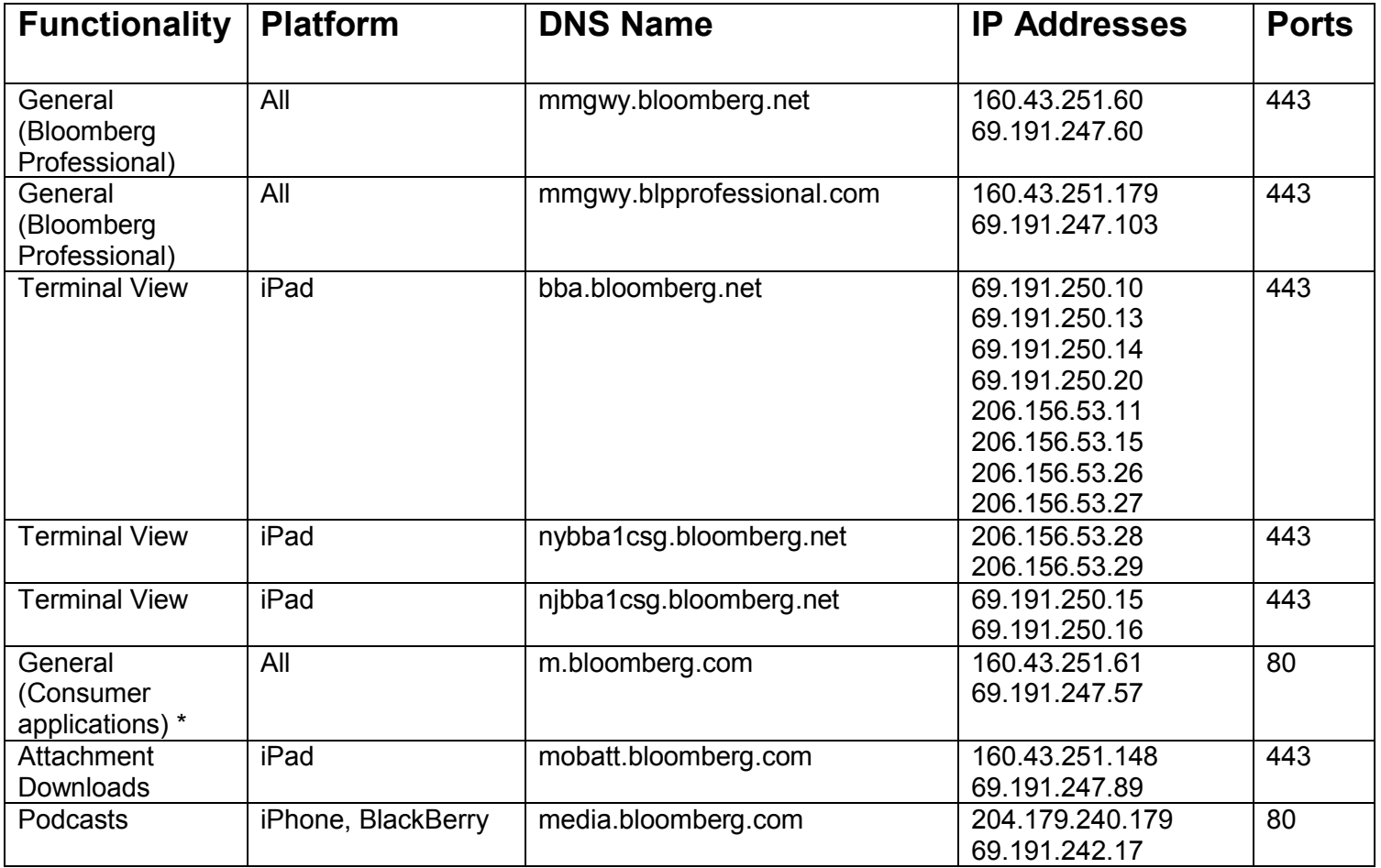

FRANKFURT HONG KONG LONDON NEW YORK SAN FRANCISCO SÃO PAULO SINGAPORE<br>+49 69 9204 1210 +852 2977 6000 +444 20 7330 7500 +1 212 318 2000 +1 415 912 2960 +55 11 3048 4500 +65 6212 1000 SYDNEY TOKYO<br>+612 9777 8600 +81 3 3201 8900 Helpx Rey twice for instant

TOKYO

The BLOOMBERG PROFESSIONAL service, BLOOMBERG Data and BLOOMBERG Order Management Systems (the "Services") are owned and distributed locally by Bloomberg Finance L.P. ("BFLP") and its subsidiaries in all prisdictions other

\* These services primarily support the free Bloomberg applications, but are also used on iOS and Android for some non-critical functionality such as update notification.

For maximum service availability, we strongly recommend that clients ensure both addresses are accessible at all times – even if the application appears to function correctly with only one.

In order to limit the impact of future changes and new functionality, we strongly recommend allowing access to the following Bloomberg subnets:

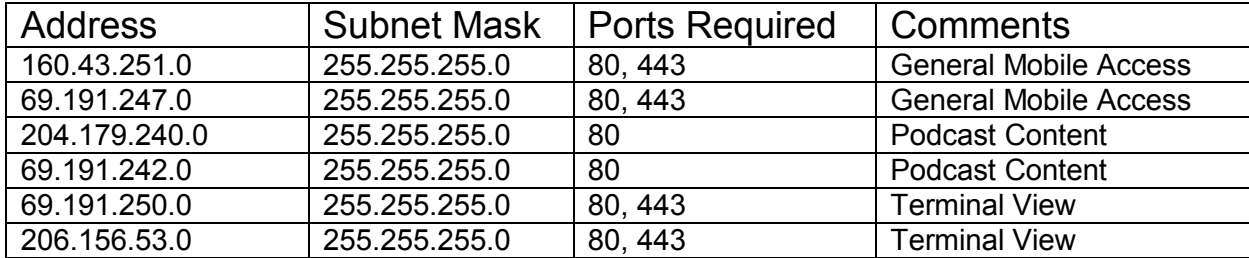

FRANKFURT HONG KONG LONDON NEW YORK SAN FRANCISCO SÃO PAULO SINGAPORE<br>+49 69 9204 1210 +852 2977 6000 +44 20 7330 7500 +1 212 318 2000 +1 415 912 2960 +55 11 3048 4500 +65 6212 1000 Press the <HELP><br>key twice for instant SYDNEY TOKYO SYDNEY 10KYO<br>1612 9777 8600 +81 3 3201 8900 key twice for in<br>leipx<sup>2</sup> live assistance

The BLOOMBERG PROFESSIONAL service, BLOOMBERG Data and BLOOMBERG Order Management Systems (the "Services") are owned and distributed locally by Bloomberg Finance L.P. ("BFLP") and its subsidiaries in all prisdictions other